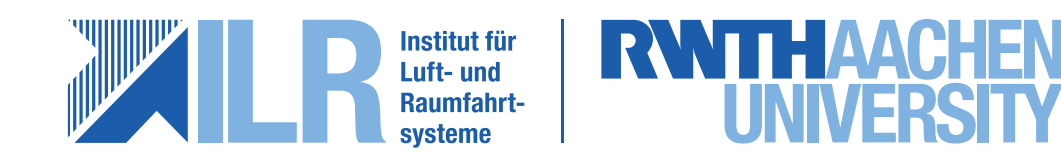

Diese Arbeit wurde vorgelegt am Institut für Luft- und Raumfahrtsysteme

von

Yves HEUSCHLING

Matrikel-Nr.: 351195

**Masterarbeit - Kurzfassung**

**Entwicklung einer Methodik für den Flügelvorentwurf unter Zuhilfenahme einer aerodynamischen Profildatenbank**

Wissenschaftliche Leitung: Univ.-Prof. Dr.-Ing. Eike Stumpf Betreuender Mitarbeiter: Tim Effing, M.Sc.

Gefördert durch:

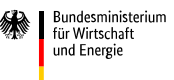

aufgrund eines Beschlusses<br>des Deutschen Bundestages

INSTITUT FÜR LUFT- UND RAUMFAHRTSYSTEME Institut für Luft- und Raumfahrtsysteme RWTH AACHEN RWTH Aachen

## **1 Einleitung**

**D** er weltweite kontinuierliche Anstieg des Ölpreises bis Anfang des Jahres 2020 spiegelte sich in den Kosten des Flugzeugbetriebs wider. Die rezente Pandemie hingegen führte zu einem weltweiten Einbruch des Flugverkehrs, der Treibstoffbedarf sank und führte zu einem Überschuss an gefördertem Erdöl. Ein rasanter Abfall des Ölpreises war die Folge. Der geringere Reiseverkehr sowie der eingeschränkte Warenverkehr führte bei den Fluggesellschaften zu starken Einkommenseinbussen. Die notwendige Reduzierung der Betriebskosten und das erhöhte Umweltbewusstsein der Gesellschaft, fordern zunehmend eine effiziente Auslegung eines Flugzeugs. Aus diesem Grund werden kontinuierlich neue Methoden entwickelt, um weitere Fortschritte zu erzielen und die Attraktivität des Flugverkehrs wieder zu steigern. Da der Flügel maßgeblich zur Effizienz des Flugzeugs beiträgt, bildet die Flügelauslegung einen wichtigen Aspekt des Flugzeugentwurfs. Zur Effizienzsteigerung des Flügels bietet sich unter anderem die Laminarhaltung der Oberflächenströmung an. Das Implementieren innovativer Technologien, wie eines HLFC-Systems<sup>1</sup>, ermöglicht eine effizientere Auslegung des Flügels, wobei der Leistungsgewinn bei nachträglichem Einbringen solcher Systeme in bereits ausgelegte Flügel begrenzt ist. Aus diesem Grund wird eine neue Methodik zum Flügelvorentwurf entwickelt, die bereits eine neue Technologie im Vorentwurfsprozess berücksichtigen kann.

Im bisherigen Flügelentwurf wurde meist die komplette Geometrie eines Flügels entwickelt und anschließend die Profilauswahl getroffen. Bei dieser Vorgehensweise bleibt die Anpassung des Flügels an die Profilauswahl aus, was, bei einer schlechten Auswahl der Profile, zu einer reduzierten Effizienz führen kann. Als Ansatz werden bei dieser Arbeit die aerodynamischen Profileigenschaften bereits im Flügelentwurfsprozess berücksichtigt, um, durch die passende Wahl der Profile und der hierfür angepassten Geometrie des Flügels, eine Steigerung der Effizienz zu erreichen. Zum Flügelentwurf stehen deshalb große aerodynamische Profildatenbanken zur Verfügung. Um einen Flügel entwerfen zu können, muss eine Methodik entwickelt werden, welche die Integration dieser zur Verfügung stehenden aerodynamischen Profildaten ermöglicht.

Das Ziel dieser Arbeit ist die Entwicklung einer neuen Methodik zum Flügelvorentwurf unter Zuhilfenahme einer aerodynamischen Profildatenbank, welche den Grundstein für den weiteren Entwurfsprozess bildet. Die Handhabung der aerodynamischen Profildatenbanken erweist sich durch den benötigten großen Speicherplatz als problematisch. Diese Problematik wird

<sup>1</sup>Hybrid Laminar Flow Control - passives sowie aktives Eingreifen zur Aufrechterhaltung der laminaren Grenzschicht

untersucht und eine Lösung vorgeschlagen. Im Anschluss wird die Methodik entwickelt, bei welcher der Nutzer unterschiedliche Eingaben für den Entwurfsprozess nach Bedarf vorgeben kann. Anhand dieser Eingaben wird eine passende Profilauswahl aus der Profildatenbank getroffen. Anschließend wird ein Flügel erstellt, welcher an die gewünschten Vorgaben und Flügelprofile angepasst ist. Diese Vorgehensweise ermöglicht es, die Aerodynamik der Profile bereits bei der Flügelauslegung zu berücksichtigen und so eine erhöhte Effizienz zu erzielen. Des Weiteren können laminare Flügel entwickelt werden, welche die Integration innovativer Technologien ermöglichen, um die Effizienz weiter zu steigern.

### <span id="page-4-0"></span>**2 Profildatenbank**

Das Streben nach einer höheren Effizienz des Flugzeugs führt zur Integrierung neuer Technologien, wie *HLFC*-Systemen. Das Potential dieser Systeme wird durch turbulente Retrofits<sup>1</sup> nicht ausgereizt. Daraus ergibt sich der Wunsch bereits im Vorentwurf den Flügel direkt für die gewünschte Laminarität auszulegen [\[3\]](#page-16-0). Es gibt aktuell aber keine vielversprechende Methodik für eine solche Auslegung eines Flügels. Die neue Methodik zum Flügelvorentwurf sollte auf aerodynamische Daten unterschiedlicher Flügelprofile zurückgreifen, um anhand dieser Daten einen Flügel erstellen zu können. Um also möglichst viele Informationen mit in den Flügelentwurf einfließen zu lassen, wurden bereits entsprechende aerodynamische Profildatenbanken aufgebaut [\[6\]](#page-16-1). Diese beinhalten unterschiedliche Profilfamilien und entsprechen *SQL*-Datenbanken.

Die Profile in den Datenbanken können in unterschiedlichster Weise variieren, wie zum Beispiel in Form und Dicke. Da die relative Dicke des Flügels über die Spannweite des Flügels variieren kann, wird eine gewisse Anzahl an Profilen benötigt, welche in ihrer maximalen Dicke variieren. Darüber hinaus kann eine weitere Variation der Form des Profils in der Datenbank hinterlegt sein, welche unterschiedlich ausfallen kann (z.B. im Nasenradius, der Dickenrücklage oder der Wölbung). Eine Profilfamilie stellt eine Gruppierung dar, welche eine gewisse Anzahl an unterschiedlichen Profilvariationen beinhalten kann. Innerhalb einer Profilfamilie verändern sich die Eigenschaften der Profile relativ wenig, wobei die Eigenschaften der unterschiedlichen Profilfamilien sich stärker voneinander unterscheiden.

Um relevante aerodynamische Daten zu den unterschiedlichen Profilvariationen zu erhalten, gibt es unterschiedliche Anströmbedingungen, bestehend aus der Machzahl *M a*, der Reynoldszahl *Re* und dem Anstellwinkel *α* des Profils. Zusätzlich wird zwischen einer komplett turbulenten Umströmung oder der maximalen laminaren Lauflänge über das Profil unterschieden. Hierbei unterscheidet sich, je nach Zustand, die relative Transitionslage (*x/c*)*tr* am Profil. Diese Anströmbedingungen, ein Quadrupel aus  $(\alpha, Ma, Re, (x/c)_{tr})$ , sind alle untereinander kombinierbar und ergeben für jedes Profil eine große Anzahl Strömungszustände für die aerodynamischen Daten. Für diese unterschiedlichen Anströmbedingungen wurden in den Datenbanken unterschiedliche aerodynamische Profilparameter hinterlegt. Die wichtigsten Parameter sind hier beispielsweise die Beiwerte für Auftrieb *C<sup>l</sup>* , Widerstand *Cd*, Moment *C<sup>m</sup>* des Profils und der Gleitkoeffizient *L/D*, welcher das Verhältnis zwischen Auftrieb und Widerstand darstellt. In den Datenbanken befinden sich anschließend aerodynamische Daten zu den

<sup>1</sup>Das nachträgliche Einbauen von *HLFC*-Systemen

genannten Profilparametern, welche bei den unterschiedlichen Anströmbedingungen berechnet wurden.

Da diese einzelnen Datenbanken eine große Anzahl an unterschiedlichen aerodynamischen Daten beinhalten, entsteht die Problematik der Handhabung großer Datensätze innerhalb einer Software. Da die Verarbeitung solch großer Datensätze den benötigten Speicher des Rechners wesentlich erhöht und die Tatsache dass es mehrere einzelne Datenbanken gibt, sollte eine Lösung gefunden werden, um die Handhabung zu verbessern.

In diesem Zusammenhang wurden alle Parameter der bestehenden Datenbanken untersucht, wobei nur Einzelne, für die spätere Methodik relevante Profilparameter zurückbehalten wurden. Anhand dieser Parameter wurde eine neue separate Datenbank erstellt, welche die Daten für die ausgewählten aerodynamischen Kennwerte für alle vorhandenen Profile beinhaltet. Diese neue Datenbank wird im weiteren als *Vergleichsdatenbank* bezeichnet. Als Beispiel ist ein Ausschnitt der *Data*-Tabelle für ein Profil in Tab [2.1](#page-5-0) dargestellt.

<span id="page-5-0"></span>

| DataSettingsId | $C_l$  | $C_d$   | $\cup_m$ | $\mu/D$   | $\alpha$   | $(x/c)_{shock}$ | $dC_m/d\alpha$ | $(x/c)_{tr}$ |
|----------------|--------|---------|----------|-----------|------------|-----------------|----------------|--------------|
| 924            | 0.2    | 0.0068  | $-0.078$ | 29.18     | $-0.47$    |                 | $-0.0004$      |              |
| 924            | 0.4    | 0.0070  | $-0.078$ | 57.03     | $\rm 0.91$ |                 | 0.00029        |              |
| 924            | 0.6    | 0.0073  | $-0.77$  | 81.48     | 2.30       |                 | 0.00219        |              |
| 924            | 0.8    | 0.0091  | $-0.69$  | 87.82     | 3.76       | 0.08            | 0.00982        |              |
|                | ٠<br>٠ | $\cdot$ |          | $\bullet$ |            |                 |                |              |
|                |        |         |          |           |            |                 |                |              |

**Tabelle 2.1:** Beispiel der *Data*-Tabelle

In Tab [2.1](#page-5-0) wird eine *DataSettingsId* erwähnt, welche für eine bestimmte Profilvariation und einen bestimmten Anströmzustand (das zuvor aufgeführte Quadrupel bleibt konstant) einen Kennwert darstellt. Für diesen Kennwert werden alle aerodynamischen Daten in dieser Tabelle für alle Parameter hinterlegt.

Zum Zeitpunkt der vorliegenden Arbeit standen 2 unterschiedliche Datenbanken zur Verfügung, die zu der *Vergleichsdatenbank* zusammengeführt wurden. Hierbei wurde eine Reduktion des Speicherplatzes von rund ≈ 269*,*165% erreicht.

Zuvor wurde auf Aufbau und Inhalt der genutzten Datenbank in der Methodik hingewiesen. Ebenfalls wurde hier erwähnt, dass die Datenbank Profile in unterschiedlichen relativen Dicken  $(t/c)$  enthält. Zusätzlich sind für jede Profilvariation unterschiedliche Machzahlen *Ma* und Reynoldszahlen *Re* hinterlegt, für welche die ganzen aerodynamischen Daten zu finden sind. In der folgenden Arbeit werden jedoch genaue relative Dicken und Machzahlen an spannweitigen Positionen des Flügels benötigt, welche in der Datenbank nicht enthalten sind. Aus diesem Grund müssen die gewünschten Daten später durch Interpolation abgeleitet werden.

# **3 Entwicklung und Aufbau der Methodik zum Flügelvorentwurf**

In dem zuvor aufgeführten Kapitel [2](#page-4-0) wurden die einzelnen aerodynamischen Profildatenbanken und die Problematik ihrer Größen und der Handhabung illustriert. Ebenfalls wurde die Entwicklung einer reduzierten aerodynamischen Profildatenbank, der sogenannten *Vergleichsdatenbank*, vorgestellt, welche für die folgende Methodik zum Flügelvorentwurf ein Grundbaustein darstellt. Der folgende Flügelvorentwurf basiert auf der Auswahl einer Profilfamilie und deren Profil aus dieser Vergleichsdatenbank anhand der benötigten Performance für den gewünschten Flügel.

Der eigentliche Prozess zum Flügelvorentwurf beginnt mit der Vorgabe unterschiedlicher Daten vom Nutzer und der am ILR *(Institut für Luft- und Raumfahrtsysteme RWTH Aachen University)* entwickelten Software zum Flugzeugvorentwurf *MICADO* [\[5\]](#page-16-2). In Abb. [3.1](#page-6-0) ist eine Übersicht der Eingaben des Flügelvorentwurfs welche die Software *MICADO* oder der Nutzer vorgeben kann, aufgezeigt.

<span id="page-6-0"></span>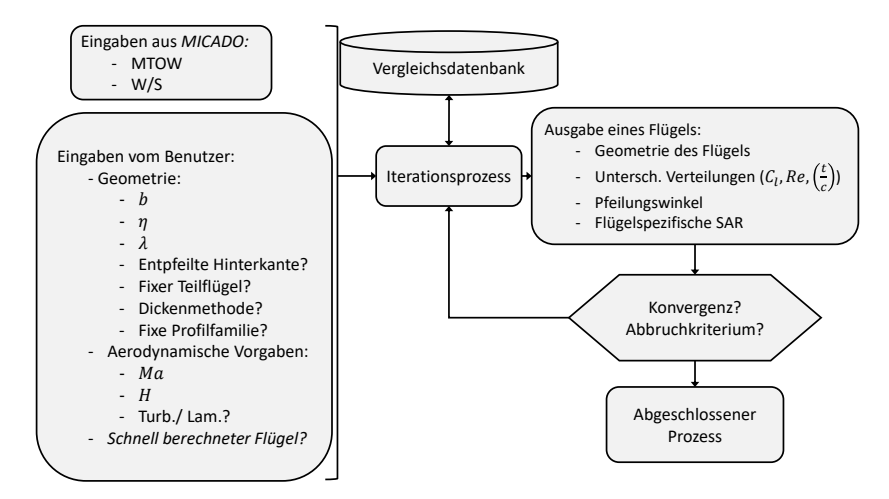

**Abbildung 3.1:** Eingaben und Ausgaben der Methodik

Der Nutzer gibt Eckdaten wie beispielsweise die gewünschte Spannweite *b*, Reisegeschwindigkeit *M a* sowie die Reiseflughöhe *H* vor. Desweiteren kann der Nutzer bestimmen, ob ein Teil des Flügels nicht an dem kompletten Auslegungsprozess teilnehmen soll. Dies ermöglicht es bereits eine Teilform fest vorzugeben, was im Rahmen des *AVACON*-Projekts, ein wichtiger Bestandteil war. In dem Fall war bereits der innere Teil des Flügels durch unterschiedliche Rahmenbedingungen vorgegeben und sollte nicht weiter durch einen Prozess verändert werden. Es sollte nur noch eine Auslegung des äußeren Teil des Flügels stattfinden. Die Software  $MICADO$  hingegen gibt die Flügelflächenlast  $\frac{W}{S}$  und eine maximale Abflugmasse  $MTOW$  vor.

Nachdem der Methodik alle benötigten Eingaben übergeben wurden, wird ein initialer Referenzflügel erstellt, welcher nur auf Grund dieser Eingaben aufgebaut wird. In einem ersten Schritt wird die Geometrie des Flügels erstellt, wobei hier der Unterschied zwischen einem vollkommen symmetrischen Flügel und einem Flügel mit einer entpfeilten Hinterkante am Innenflügel besteht (dies kann der Nutzer ebenfalls bestimmen). Durch das Beispiel in Abb. [3.2](#page-7-0) wird der Unterschied für beide Geometrien ersichtlich.

<span id="page-7-0"></span>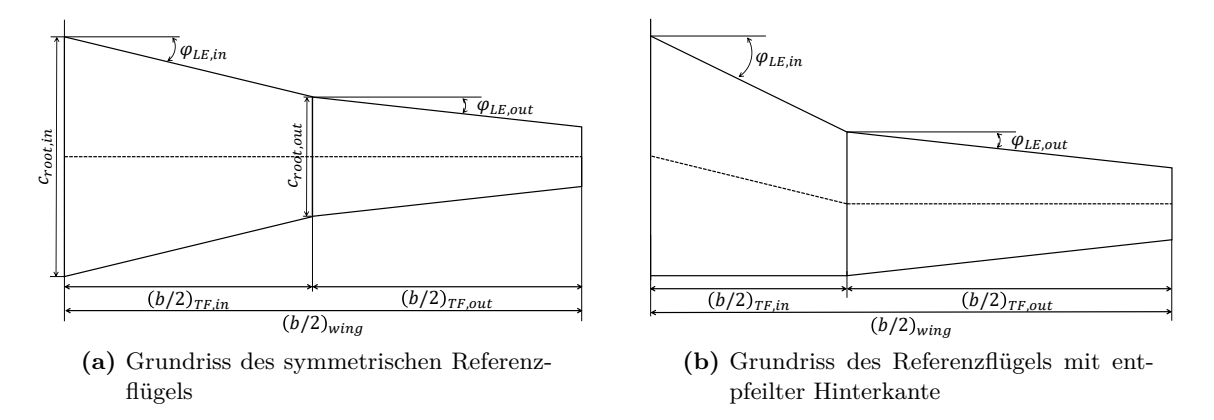

**Abbildung 3.2:** Unterschiedliche Grundrisse für den Referenzflügel

Bei den zuvor aufgeführten Eingaben der Methodik handelt es sich um dreidimensionale aerodynamische Daten der Anströmung. Aufgrund der zweidimensionalen Daten innerhalb der *Vergleichsdatenbank* müssen die Werte, welche zum Auslesen der Datenbank benötigt werden, mithilfe der *SST*<sup>1</sup> transformiert werden. Wegen der Pfeilung des Flügels ändert sich die Anströmung, da diese nicht mehr rechtwinklig auf den Flügelquerschnitt trifft. Aus diesem Grund ändert sich beispielsweise die effektive Machzahl und der effektive Auftriebskoeffizient, welche am Flügelquerschnitt herrschen. Für die effektive Machzahl *M aef f* und die Auftriebsbeiwerte des Profils, gelten nach Torenbeek [\[7\]](#page-16-3)

$$
Ma_{eff} = Ma_{\infty} \cos(\varphi_{ref}) \quad , \tag{3.1}
$$

$$
C_{l,eff} = \frac{C_l}{\cos(\varphi_{ref})^2} \quad . \tag{3.2}
$$

Für die Transformation der 3D-Daten in 2D-Daten wird ein Referenzwinkel *ϕref* benötigt. Für die Bestimmung dieses Referenzwinkels lassen sich in der Literatur unterschiedliche Vorgaben finden. Der Winkel *ϕshock* an der Stoßposition weist, vor allem bei transsonischen Geschwindigkeiten, bessere Ergebnisse auf [\[1\]](#page-16-4). Da für diese Arbeit die benötigten Stoßpositionen in der *Vergleichsdatenbank* zur Verfügung stehen, wurde auf dieses Vorgehen zurückgegriffen.

<sup>1</sup>Die *Simple Sweep Theory (SST)* wurde bereits 1935 von *Busemann* [\[2\]](#page-16-5) vorgestellt.

Nachdem die initiale Geometrie bestimmt wurde, können die Auftriebs-, Reynoldszahl- sowie die Profildickenverteilung entlang des Flügels berechnet werden. Diese spannweitige zweidimensionale Profildaten spielen eine zentrale Rolle für die spätere Auswahl des passenden Profils.

<span id="page-8-0"></span>Im nächsten Schritt wird die passende Profilfamilie für den bestehenden Referenzflügel bestimmt. Hierzu wurde ein Rankingprozess entwickelt, welcher anhand der vorhandenen Daten des Referenzflügels und der Profildaten innerhalb der *Vergleichsdatenbank* die beste Profilfamilie bestimmen soll. In Abb. [3.3](#page-8-0) ist der Prozess abgebildet.

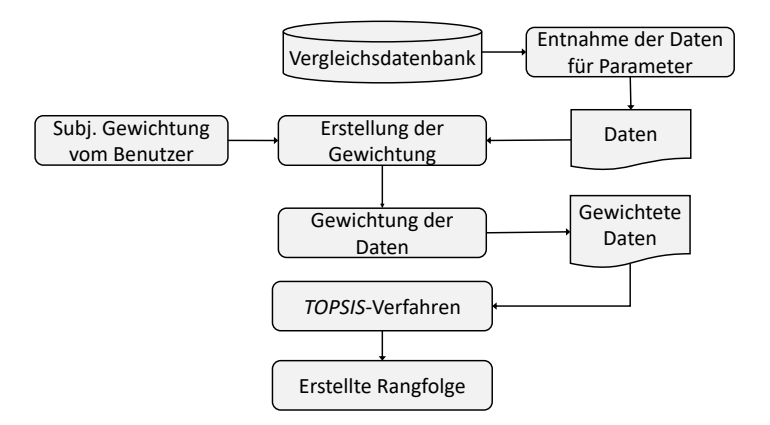

**Abbildung 3.3:** Ablauf des Rankingprozesses

Dieser Prozess nutzt 8 aerodynamische Parameter der Datenbank anhand welcher unterschiedliche Gewichtungen berechnet werden. Die Gesamtgewichtung der Parameter besteht aus einer subjektiven Gewichtung des Nutzers sowie zwei weiteren objektiven Gewichtungen, welche aus den Daten der Parameter hervorgehen. Hierbei handelt es sich um die Entropie- sowie die Korrelationsmethode. Nach der Kombination der 3 Gewichtungen können die Parameterdaten der einzelnen Profile gewichtet werden und anschließend mit Hilfe des *TOPSIS*<sup>2</sup> -Verfahrens zu einem Ranking zusammengeführt werden. Diese Methode erstellt ein Ranking der Objekte nach dem Abstand zu den idealsten Werten der Parameter [\[4\]](#page-16-6). Das am bestplatzierte Objekt besitzt also die Werte, welche sich am nächsten zu den besten Werten aller Objekte befindet. Zusätzlich hierzu befindet sich das am bestplatzierte Objekt am entferntesten von den schlechtesten Werten [\[8\]](#page-16-7). Die Profilfamilie, welche folgend dem Rankingprozess die beste Performance aufzeigt, wird von der Methodik zurückbehalten und für die Bestimmung des Profils innerhalb der Profilfamilie genutzt.

Da sich der Prozess jetzt innerhalb einer Profilfamilie befindet, können an einem Flügel alle möglichen Profile innerhalb dieser Familie verbaut werden. Für die Auswahl des passenden Profils erfolgt der gleiche Rankingprozess wie bereits zuvor beschrieben, mit einem Unterschied. Da der Flügelvorentwurfsprozess einen optimierten Flügel entwickeln soll, wird in diesem Schritt zusätzlich die Vorderkantenpfeilung des Profils verändert. Dies ermöglicht auf der einen Seite eine erhöhte Anzahl an Daten zum Vergleich der Profile und auf der anderen Seite

<sup>2</sup>*Technique for Order Preference by Similarity to Ideal Solution*

kann die Performance der Profile bei unterschiedlichen Pfeilungen mitbewertet werden. Das Resultat dieses Rankings bestimmt demnach nicht nur eine Profilvariation, sondern zusätzlich auch den Pfeilungswinkel, für welchen das Profil die beste Leistung aufweist.

<span id="page-9-0"></span>Nachdem die Profile und neuen Pfeilungswinkel bestimmt wurden, kann eine neue Flügelgeometrie berechnet werden. Zusätzlich zu der neuen Geometrie müssen die 3 bereits zuvor genannten Verteilungen längs des Flügels neu bestimmt werden. In Abb. [3.4](#page-9-0) ist ein Beispiel der veränderten Flügelgeometrie nach dem ersten Iterationsschritt abgebildet.

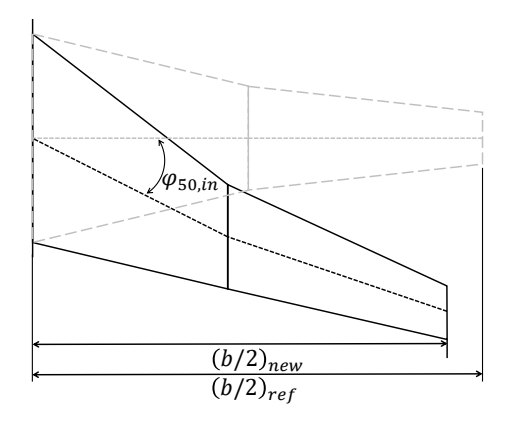

**Abbildung 3.4:** Anpassung des neuen Flügels

An dieser Stelle wird ebenfalls ein Kennwert berechnet, welcher es später ermöglicht die Performance der Flügel zu vergleichen. Hierbei handelt es sich um die spezifische Flügelreichweite *SARwing*:

$$
SAR_{wing} = \frac{a \cdot Ma \cdot \frac{L}{D}}{W_{wing}} \quad . \tag{3.3}
$$

Nachdem die Schritte der Profilbestimmung und Neubrechnung der Geometrie abgeschlossen sind, werden unterschiedliche Konvergenzkriterien sowie Abbruchkriterien überprüft. Falls keines dieser Kriterien erreicht wurde, wird der Prozess erneut durchlaufen, wobei hier der zuletzt berechnete Flügel den Ausgangspunkt als Referenzflügel darstellt. Bei Erreichen einer Konvergenz oder des Abbruchkriteriums, wird der zuletzt berechnete Flügel als Ausgangswert des kompletten Iterationsprozesses dem Nutzer übergeben.

# **4 Anwendung der entwickelten Methodik zum Flügelvorentwurf**

In den zuvor aufgeführten Kapiteln wurde auf die Erstellung einer neuen reduzierten Datenbank, der *Vergleichsdatenbank* sowie auf eine neue Methodik zum turbulenten und laminaren Flügelvorentwurf eingegangen. Im Weiteren werden zwei Studien aufgeführt, welche die Resultate des Optimierungsprozesses zum Flügelvorentwurf aufweisen.

#### **4.1 Untersuchung einer vorgegebenen Geometrie**

Der Nutzer kann unterschiedliche Vorgaben für den Vorentwurf bestimmen, wobei die Vorgabe einer teilweise festen Geometrie eine dieser Vorgaben ist. Es ist möglich dass der Nutzer beispielsweise aus einem bestimmten Grund den inneren Teilflügel fest bestimmen möchte. Dieser Teilflügel wird nicht mehr an dem Optimierungsprozess teilnehmen und wird nicht weiter verändert. Diese Vorgabe in der Methodik ermöglicht es, den aufgeführten Flügelvorentwurf im Rahmen des *AVACON*-Projektes zu nutzen, da in dem Projekt bereits die Eigenschaften des inneren Teilflügels vorgegeben waren. Die resultierenden Flügel, sowie die jeweiligen Pfeilungswinkel und *SARwing* sind in Abb. [4.1](#page-11-0) dargestellt.

Aus Abb. [4.1c](#page-11-1) geht hervor, dass für die Berechnung mit einer festen Geometrie die Vorderkantenpfeilung dieses Flügels über die Iterationen unverändert bleibt. Nur die Pfeilung des äußeren Teilflügels, welcher optimiert werden soll, variiert (vgl. Abb. [4.1d\)](#page-11-2). Die feste Vorgabe eines Teilflügels kann aber auch Nachteile mit sich bringen. In Abb. [4.1b](#page-11-3) ist die Entwicklung der jeweiligen flügelspezifischen *SARwing* über den Iterationen dargestellt. Dadurch, dass ein Teilflügel nicht variiert wird, bleibt hier die Optimierung aus. In Abb. [4.1a](#page-11-4) werden außerdem starke Abweichungen bei den resultierenden Flügelgeometrien ersichtlich. Beides spiegelt sich in der *SARwing* wider, welche für den Flügel mit teilweise fester Geometrie geringer ausfällt. Durch eine unvorteilhafte Wahl der Geometrie des Teilflügels durch den Nutzer, kann ein ungünstiger Strömungszustand des Flügels negative aerodynamische Werte verursachen. Falls der Pfeilungswinkel zu gering gewählt wird, kann sogar die *M aDD* <sup>1</sup> überschritten werden, und hohe Widerstände am Flügel verursachen.

<sup>1</sup>Die drag-divergence Machzahl *MaDD* ist größer als die kritische Machzahl und beschreibt die Anströmgeschwindigkeit bei der *Ma >* 1 auf dem Profil erreicht wird. Bei dieser Machzahl entstehen stärkere Verdichtungsstöße auf dem Profil, welche den Widerstand des Profils substanziell erhöhen.

<span id="page-11-4"></span><span id="page-11-3"></span><span id="page-11-1"></span><span id="page-11-0"></span>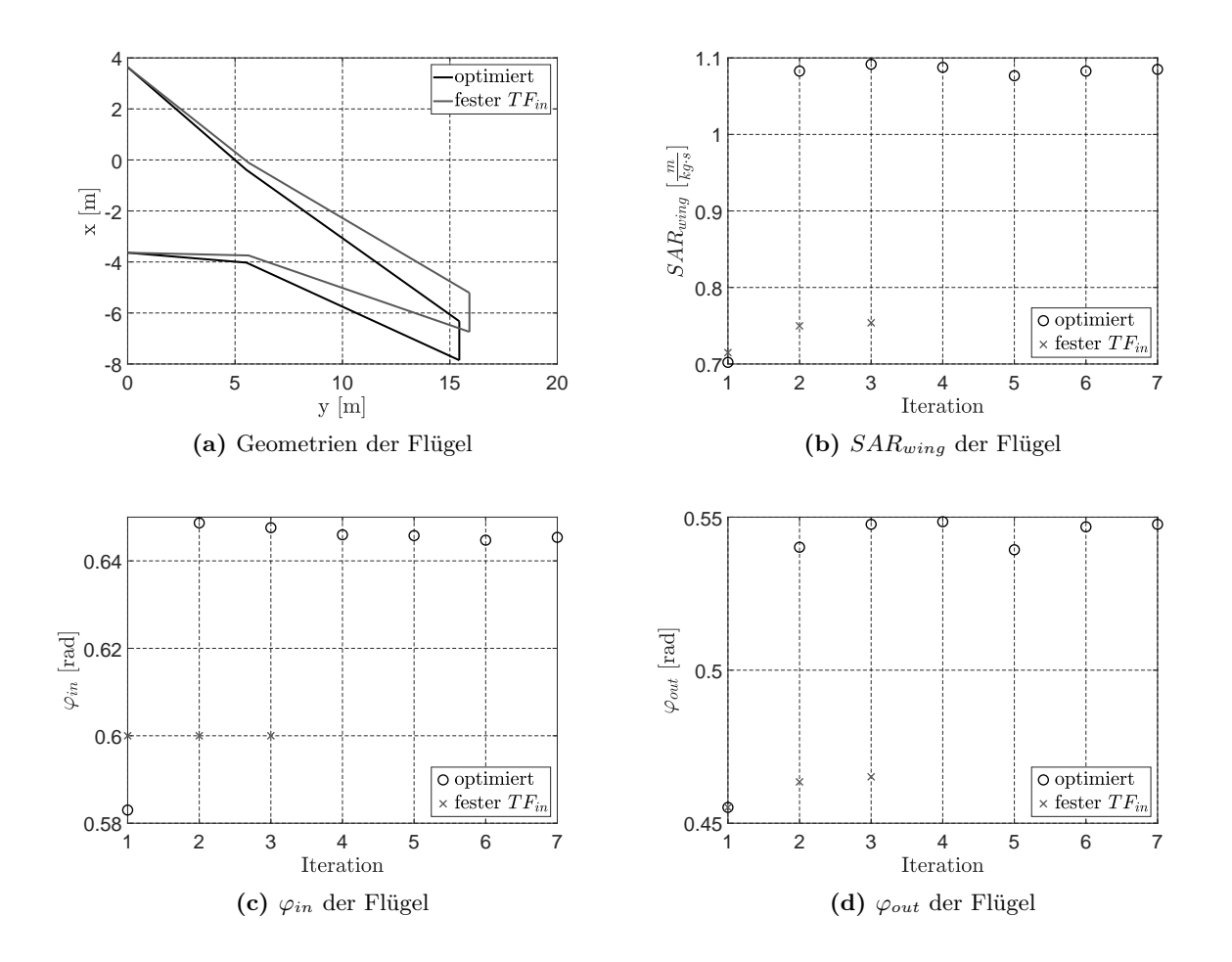

<span id="page-11-2"></span>**Abbildung 4.1:** Vergleich der Daten der symmetrischen Flügel (*VAR1* ) für eine vorgegebene Geometrie

#### **4.2 Untersuchung eines laminaren Flügelentwurfs**

Die entwickelte Methodik soll einen unterschiedlichen Entwurf sowohl für einen turbulenten als auch für einen laminaren Flügel ermöglichen. Der Nutzer kann bei den Eingaben bestimmen, welche Art von Flügel ausgelegt werden soll. Es gilt:

- turbulenter Flügel:  $(x/c)_{tr} = 0$
- laminarer Flügel: (*x/c*)*tr,max*

In dieser Untersuchung wird die resultierende Geometrie sowie die flügelspezifische *SARwing* zwischen dem turbulenten und dem laminaren Flügel analysiert. Der Nutzer kann sich ebenfalls noch für einen *schnell berechneten* Flügel entscheiden. In dem Fall wird keine Optimierung während des Flügelvorentwurfs vorgenommen. Um zusätzlich die Optimierung der Flügel durch die Methodik zu untersuchen, werden im Folgenden ein *optimierter* vollturbulenter mit einem *schnell berechneten* und einem *optimierten* laminaren Flügel verglichen. Die drei resultierenden Flügel sowie der iterative Verlauf der *SARwing* sind in Abb. [4.2](#page-12-0) dargestellt.

<span id="page-12-1"></span><span id="page-12-0"></span>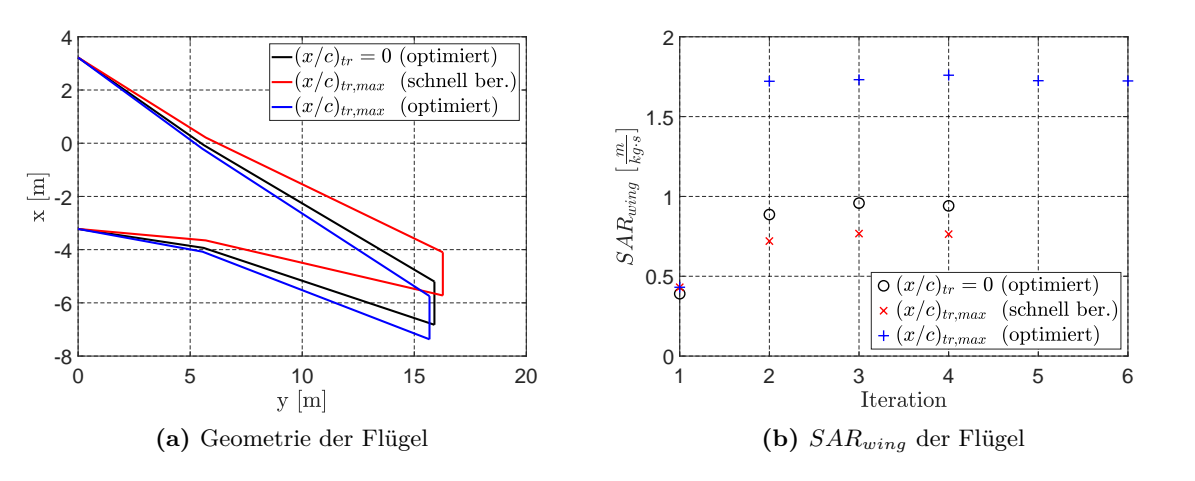

<span id="page-12-2"></span>**Abbildung 4.2:** Geometrien und  $SAR_{wing}$  bei  $Ma = 0.76$ 

In Abb. [4.2a](#page-12-1) kann festgestellt werden, dass die Pfeilung beim *schnell berechneten* gegenüber dem *optimierten* Laminarflügel geringer ausfällt. Aufgrund der verbesserten Eigenschaften des Flügels bei stärkerer Pfeilung, wird diese durch die Methodik stärker gewählt als die minimal benötigte Pfeilung. Dies spiegelt sich auch in den Resultaten der *SARwing* in Abb. [4.2b](#page-12-2) wider. Die Effizienz des optimierten Flügels ist um mehr als das Vierfache gestiegen ( $\approx 400\%$ ), was durch die geeignete Wahl der Pfeilung der Teilflügel hervorgerufen wird. Obwohl durch die stärkere Pfeilung das Flügelgewicht stärker ansteigt, überwiegt die Reduzierung des vorherrschenden Widerstands. Wenn dagegen der vollturbulente Flügel mit dem *schnell berechneten* Laminarflügel verglichen wird, kann eine geringere *SARwing* bei der längeren laminaren Lauflänge festgestellt werden. Durch die Optimierung des vollturbulenten Flügels wird also eine höhere Effizienz erreicht als durch den Vorteil einer maximalen Transitionslage ohne eine solche Optimierung. Dadurch, dass der Nutzer die Wahl zwischen beiden Varianten hat, muss dieser die Entscheidung treffen, ob die Optimierung aufgrund der Berechnungszeit vernachlässigt werden soll. Eine spätere Transitionslage bringt im Vergleich zum optimierten turbulenten Flügel keine Verbesserung der Effizienz. Wenn hingegen die optimierten Flügel für die vollturbulente und die laminare Strömung verglichen werden, wird der Vorteil in der Effizienz der laminaren Lauflänge über den Flügel abermals deutlich.

## **5 Zusammenfassung und Ausblick**

**D** as Ziel der vorliegenden Arbeit war die Entwicklung einer neuen Methodik zum Flügelvorentwurf unter Zuhilfenahme einer aerodynamischen Profildatenbank. Dabei sollten die Eingaben des Nutzers sowie die Vorgaben aus der bestehenden Entwurfssoftware *MICADO* zum Entwurf eines turbulenten oder laminaren Flügels genutzt werden. Der Schwerpunkt lag dabei auf der begleitenden Anwendung einer aerodynamischen Profildatenbank, welche das direkte Einbringen aerodynamischer Daten in den Prozess erlaubt. Zusätzlich sollte die Methodik über Studien verifiziert und anschließend hinsichtlich Genauigkeit und notwendiger Rechenzeit optimiert werden.

In einem ersten Schritt lag der Fokus auf den vorhandenen aerodynamischen Profildatenbanken. Hierbei wurde auf unterschiedliche Problematiken, die sich aus der Handhabung großer Datenmengen ergeben, eingegangen. Dabei wurde aufgezeigt, dass die vorhandene Datenbankstruktur sinnvoll reduziert werden kann, ohne relevante Informationen für den Flügelentwurf zu verlieren. Diese Reduktion führt zu einer sogenannten *Vergleichsdatenbank*, deren Aufbau und Inhalt detailliert dargelegt wurde.

Desweiteren wurden die unterschiedlichen Eingaben des Prozesses erläutert, welche zur Auslegung eines turbulenten oder laminaren Flügels benötigt werden. Anschließend wird ein Referenzflügel aufgebaut, wo die Auswahl eines symmetrischen Flügels oder eines Flügels mit entpfeilter Hinterkante getroffen werden kann. Zusätzlich kann ein Teil des Flügels fest vorgegeben werden, sodass dieser nicht mehr am Optimierungsprozess teilnimmt. Ebenfalls besteht die Wahl zwischen zwei unterschiedlichen Dickenmethoden. Zur Reduktion der Berechnungszeit kann die Auswahl eines *schnell* berechneten Flügels getroffen werden. Anschließend wurde die Auswahl der Profile aus der *Vergleichsdatenbank* und die Bestimmung der Vorderkantenpfeilung für den Flügel erläutert. Diese Auswahl erfolgt anhand einer Rangfolge, welche mithilfe zuvor ausgewählter Kennwerte und des entwickelten Gewichtungsschemas, entsteht. Zur Einschätzung der Performance des Flügels wurde die *SARwing* unter Berücksichtigung des Flügelgewichts berechnet. Anschließend wurde der neue Flügel erstellt, welcher für den nächsten Iterationsschritt den Ausgangspunkt bildet. Da es sich um einen iterativen Prozess zum Entwurf eines Flügels handelt, wurde zusätzlich auf die Konvergenz- und Abbruchkriterien des Prozesses eingegangen.

In einem letzten Schritt wurde die Anwendbarkeit und die Resultate der vorgelegten Methodik untersucht. Durch die Variation der Eingaben des Nutzers, wie Unterschiede zwischen optimierten Flügelgeometrien und Geometrien, die sich aus der Vorgabe einzelner Teilflügel ergeben, konnten unterschiedliche Flügelgeometrien analysiert werden, welche Aufschluss über die Funktionsweise der entwickelten Methodik gaben.

Die entwickelte Methodik erlaubt den Vorentwurf eines turbulenten oder laminaren Flügels anhand unterschiedlicher Vorgaben des Nutzers. Aus dem iterativen Prozess resultiert eine gewisse Anzahl an Flügeln, welche unterschiedliche Eigenschaften besitzen. Die Methodik optimiert die Flügel nach ausgesuchten Gewichtungsparametern, welche sich nicht unbedingt in einer besseren Effizienz des Flügels widerspiegeln. Allerdings wird der Flügel nach weiteren Profilinformationen, wie dem Momentenbeiwert *C<sup>m</sup>* optimiert, welche im weiteren Flügelvorentwurf eine Rolle spielen werden. Auch durch die erhöhte Anzahl an unterschiedlichen Vorgaben, welche der Nutzer treffen kann, besteht die Möglichkeit eine große Varianz an Flügeln auszulegen.

Zum aktuellen Zeitpunkt konnte auf aerodynamische Profildatenbanken von insgesamt zwei Profilfamilien zurückgegriffen werden. Für weiterführende Arbeiten wird empfohlen die Anzahl an unterschiedlichen Profilfamilien in der Profildatenbank zu erhöhen, um eine bessere Funktionsweise der Methodik zu ermöglichen. Dies ermöglicht einen besseren Gewichtungsund Rankingprozess sowie eine bessere Anpassung des Flügels an die Vorgaben des Nutzers. Durch die aufgezeigte Änderung der Profildicke durch die Pfeilungsänderung müsste ebenfalls eine größere Breite an Profildicken zur Verfügung stehen. Dies würde eine Voruntersuchung einsparen und womöglich Abbrüche oder Eingrenzungen des Prozesses durch nicht vorhandene Daten verhindern.

Darüber hinaus wurde in der vorliegenden Arbeit hauptsächlich die Funktionsweise der Methodik untersucht. Eine weiterführende Arbeit wäre, die resultierenden Flügel genauer zu untersuchen. Hier wären z.B. die nicht konvergierenden Prozesse zu nennen. Eine genaue Untersuchung müsste erfolgen, um zu bestimmen, ob dieser Effekt, wie vermutet, auf die Daten in der Profildatenbank zurückzuführen ist. Da jeder berechnete Flügel eine Iteration eines entwickelten Flügels darstellt, könnte theoretisch jeder dieser Flügel ausgewählt werden. Der implementierte Optimierungsansatz berücksichtigt über das Rangfolge-Verfahren aktuell insbesondere die zur Verfügung stehenden Profilinformationen. Inwiefern dies aus Gesamtentwurfssicht ausreichend ist, oder ob bspw. im Hinblick auf die spezifische Reichweite optimiert werden sollte, muss durch weitere Arbeiten noch detailliert untersucht werden. Außerdem könnte die Variation der Vorgaben durch den Nutzer detaillierter untersucht werden, um die Auswirkungen auf die Effizienz des Flügels zu analysieren und damit einhergehend den Flügelentwurf weiter zu optimieren.

### **Literatur**

- <span id="page-16-4"></span>[1] Boppe, C. W.: CFD Drag Prediction for Aerodynamic Design Technical status review on drag prediction and analysis for computational fluid dynamics: state of the art. Vol. AGARD-R-256, Neuilly-sur-Seine: NATO AGARD, 1989.
- <span id="page-16-5"></span>[2] Busemann, A.: Aerodynamischer Auftrieb bei Überschallgeschwindigkeit. In: 5th Volta Conference, 1935.
- <span id="page-16-0"></span>[3] Effing, T.; Schültke, F.; Stumpf, E.: HLFC-optimierter Retrofit-Entwurf einer Mittelstrecken-Referenzkonfiguration im Rahmen des AVACON-Projekts, 2019.
- <span id="page-16-6"></span>[4] Hwang, C.-L.; Yoon, K.: Multiple Attribute Decision Making. Methods and Applications A State-of-the-Art Survey. Lecture Notes in Economics and Mathematical Systems, Berlin und Heidelberg: Springer, 1981.
- <span id="page-16-2"></span>[5] Risse, K.; Anton, E.; Lammering, T.; Franz, K.; Hoernschemeyer, R.: An Integrated Environment for Preliminary Aircraft Design and Optimization. In: 8th AIAA Multidisciplinary Design Optimization Specialist Conference, AIAA, 2012.
- <span id="page-16-1"></span>[6] Schueltke, F.; Stumpf, E.: Implementation of an Airfoil Information Database for Usage in Conceptual Aircraft Wing Design Process. In: AIAA Scitech 2019 Forum, AIAA Scitech 2019 Forum.
- <span id="page-16-3"></span>[7] Torenbeek, E.: Synthesis of Subsonic Airplane Design. An introduction to the preliminary design of subsonic general aviation and transport aircraft, with emphasis on layout, aerodynamic design, propulsion and performance, Dordrecht: Springer Netherlands, 2010.
- <span id="page-16-7"></span>[8] VINODH, S.; PRASANNA, M.; HARI PRAKASH, N.: Integrated Fuzzy AHP–TOPSIS for selecting the best plastic recycling method: A case study. Applied Mathematical Modelling, Bd. 38, Nr. 19-20, S. 4662–4672, 2014.